#### Facultad de Ingeniería Universidad Nacional de Jujuy

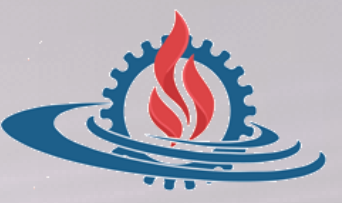

# TÉCNICAS Y ESTRUCTURAS DIGITALES **Ejemplos Memoria Caché**

#### **¿Qué es la memoria caché y para qué sirve?**

La caché es una memoria que se sitúa entre la unidad central de procesamiento (CPU) y la memoria de acceso aleatorio (RAM) para acelerar el intercambio de datos. Cuando se accede por primera vez a un dato, se hace una copia en la caché; los accesos siguientes se realizan a dicha copia, haciendo que sea menor el tiempo de acceso medio al dato. Cuando el microprocesador necesita leer o escribir en una ubicación en memoria principal, primero verifica si una copia de los datos está en la caché, si es así, el microprocesador de inmediato lee o escribe en la memoria caché, que es mucho más rápido que la lectura o la escritura en la memoria principal.

#### **¿Qué es la Eficiencia de la caché?**

Para conseguir un buen comportamiento de la caché hay que saber anticiparse a las necesidades de información de la CPU pará almacenarla previamente.

 $\ell$ uando la información requerida por el procesador no se halla en la caché hay una penalización de tiempo pues hay que localizarla en la Memoria Principal. Esto supone un importante decremento del rendimiento de la computadora. Si la información no está en la caché, el procesador debe permanecer inactivo muchos ciclos, por ello es muy importante reducir los fallos de la caché.

La eficiencia de la caché depende de los algoritmos que se utilizan para cargarla con la información que precisará la CPU próximamente. Dichos algoritmos implementan los "**principios de localidad**" mediante software. Se denomina eficiencia de la caché a la relación entre su Tiempo de Acceso a la Caché (Tc) y el Tiempo de Acceso Medio (Tmedio) necesario para realizar un acceso en el sistema jerárquico. Así:

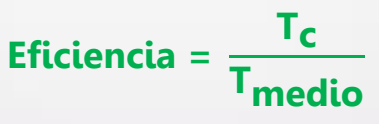

 **Explique los conceptos probabilidad de presencia, probabilidad de ausencias, Tiempo medio de acceso, factor de velocidad, índice de mejora**

El **Tmedio** es función del porcentaje de aciertos que se produzcan en la caché. Existen dos parámetros que influyen en la eficiencia:

> **Probabilidad de presencia h = Número de presencias en caché Número total de accesos en caché**

**Probabilidad de ausencia 1−h = Número de ausencias en caché Número total de accesos en caché**

 $T_{\text{medio}} = h \cdot T_{\text{C}} + (1-h) \cdot (T_{\text{C}} + T_{\text{MP}})$ 

Se denomina **Factor de Velocidad (FV)** a la relación entre el Tiempo de Acceso de la Memoria Principal (T<sub>MP</sub>) y el T<sub>c</sub>.

**Factor de Velocidad= TMP TC**

Finalmente, se denomina **Índice de Mejora** a la relación entre el Tiempo de Acceso sin Caché y el Tiempo de Acceso con Caché, este índice nos indica si es conveniente el uso de la Caché y en qué medida.

> **Índice de Mejora= TMP Tmedio**

 **¿En un sistema con un tiempo de acceso a MP de 200 ns, se incorpora una memoria caché con tiempo de acceso de 30 ns. Se desea conocer cuántos aciertos deberían producirse en 1.000.000 de accesos a la caché para conseguir los siguientes tiempos de acceso a este sistema?**

 $\blacksquare$  T<sub>medio</sub> = **50 ns** 

 $\blacksquare$  T<sub>medio</sub> = **150 ns** 

**Datos:**  $T_{\text{medio}}$  = 50 ns ;  $T_C$  = 30 ns ;  $T_{\text{MP}}$  = 200 ns

**Incógnita**: h

**Solución**: reemplazamos los datos en en la fórmula de T<sub>medio</sub> y despejamos h.

 $T_{\text{medio}} = h \cdot T_{\text{C}} + (1-h) \cdot (T_{\text{C}} + T_{\text{MP}})$ 

 $50 \text{ ns} = h \cdot 30 \text{ ns} + (1-h) \cdot (30 \text{ ns} + 200 \text{ ns})$ 

 $50 \text{ ns} = h \cdot 30 \text{ ns} + (1 \cdot h) \cdot (230 \text{ ns})$ 

 $50$  ns= h $\cdot$ 30 ns+ 230 ns-h $\cdot$ 230 ns

 $50 \text{ ns} - 230 \text{ ns} = -200 \text{ h}$  ns

 $-180$  ns =  $-200$  h ns

**Respuesta**: Para conseguir un tiempo medio de acceso de 50 ns, deberían producirse 900.000 aciertos en caché; y para conseguir un tiempo medio de acceso de 150 ns, deberían producirse 400.000 aciertos en caché.

 $h = 0,90$ 

 **Dados los sistemas S1, S2 y S3 cuyas características se indican en la siguiente tabla, se pide: a) Complete la tabla con el tiempo de acceso medio y cantidad de ausencias de cada sistema; b) ¿Cuál de los sistemas hace un uso más eficiente de la caché? y c) ¿Qué sistema presenta una mayor mejora al incorporar la caché? d) ¿Es posible que alguno de los sistemas presente un factor de velocidad menor a la unidad?** 

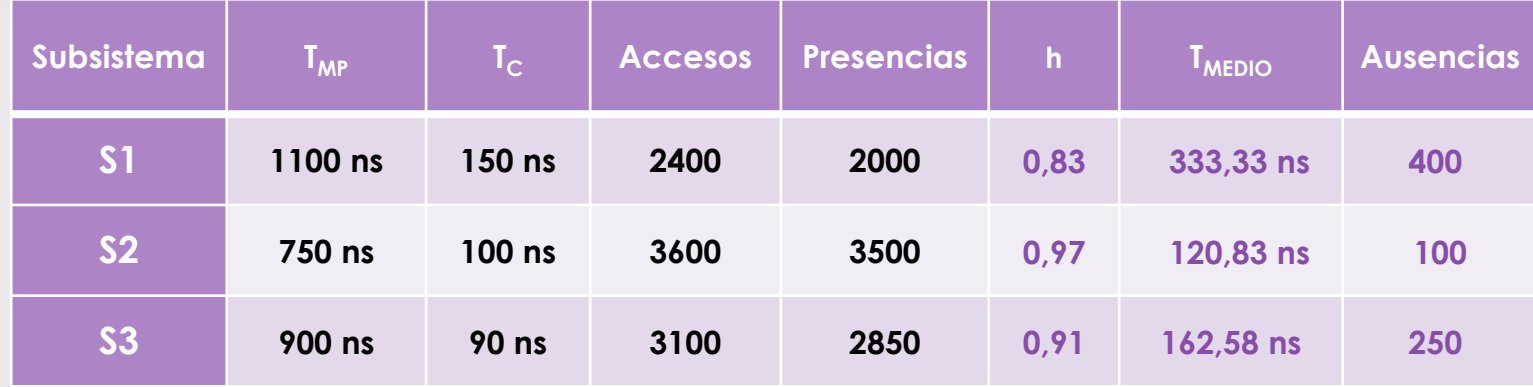

a) Para completar los Tiempos medio de acceso al sistema, completamos los valores de h para los 3 casos, y resolvemos aplicando la fórmula de Tmedio. Por diferencia entre los accesos y las presencias, se obtienen las ausencias.

Se observa que, S2 es más veloz, aunque la caché de S2 no lo es. Esto se debe a que la probabilidad de presencias de S2 es la más elevada.

■ **Dados los sistemas S1, S2 y S3 cuyas características se indican en la siguiente tabla, se pide: a) Complete la tabla con el tiempo de acceso medio y cantidad de ausencias de cada sistema; b) ¿Cuál de los sistemas hace un uso más eficiente de la caché? y c) ¿Qué sistema presenta una mayor mejora al incorporar la caché? d) ¿Es posible que alguno de los sistemas presente un factor de velocidad menor a la unidad?** 

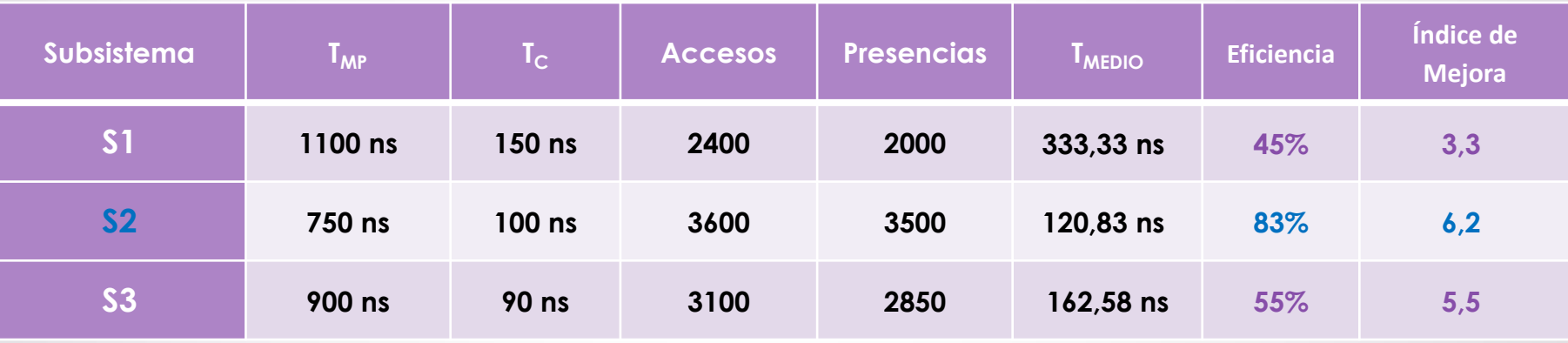

#### **Respuesta**:

b) El sistema S2 presenta mayor eficiencia.

c) Al incorporar la caché con Tc de 100 ns, este sistema funciona 6 veces mejor que antes.

d) No es posible, porque…